# <span id="page-0-0"></span>**Issues in specific status (Period)**

This chart will display the number of issues that were in a specific status in a specific period, selected with a custom JQL and a group picker.

[approve Download Scripted Chart Bundle](https://apps.decadis.net/download/attachments/1815346/Issues%20in%20specific%20status.json?api=v2) 

## Chart preview

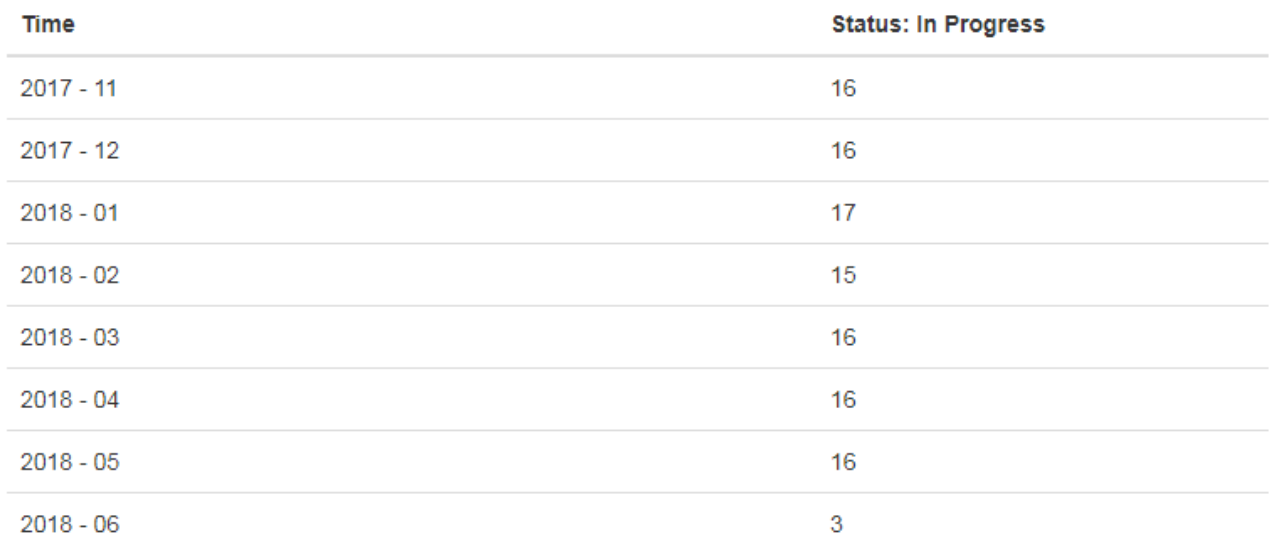

# **Parameters**

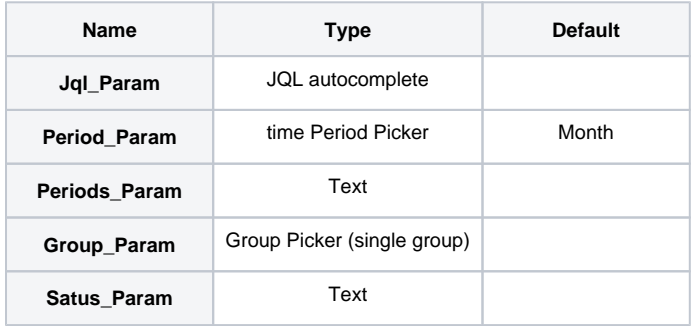

# Layout Script

#### **JavaScript Template**

```
var div = $("#chart");
if(chartData.columns.length == 0)
{
     $(div).append("<h4>"+chartData.empty.label.text+"</h4>");
}
else
{
     if(chartData.custom.title)
         $(div).append("<h4>"+chartData.custom.title+"</h4>");
    var table = d3.select("#chart").append('table')
     var thead = table.append('thead')
     var tbody = table.append('tbody');
     $("#chart > table").addClass("table")
     thead.append('tr').selectAll('th').data(chartData.columns[1]).enter().append('th').text(function 
(column) { return column; });
     $('thead > tr > th:first').text(chartData.ytype )
     var tr = tbody.selectAll('tr').data(chartData.groups[0]).enter().append("tr");
     var td = tr.selectAll("td").data(function(d)
     {
      var result = new Array();
         $.each(chartData.columns,function(index,value){
           if(value[0] == d) result.push.apply(result,value);
 }
         });
         return result;
     }).enter().append("td").text(function(d,i)
     {
         return d;
     });
}
updateFrameHeight()
```
### Data Script

### **Groovy Script**

```
// This script has five parameters
// Jql_Param - to choose the issues (can use the JQL Picker)
// Period_Param - to choose the time period ("day", "week", "month", "quarter", "halfyear" or "year")
// Periods_Param - the number of past periods to show
// Group Param - the name of the group to compute the average (issues/groupmembers)
// Status_Param - the ID of the status, which an issue was in a period to count
import java.math.BigDecimal;
import java.util.Arrays;
import java.util.Date;
import java.util.List;
import java.util.Map;
import org.apache.log4j.Logger;
import com.atlassian.jira.component.ComponentAccessor;
import com.atlassian.jira.config.StatusManager;
```

```
import com.atlassian.jira.issue.Issue;
import com.atlassian.jira.issue.changehistory.ChangeHistoryManager;
import com.atlassian.jira.issue.history.ChangeItemBean;
import com.atlassian.jira.jql.parser.JqlParseException;
import com.atlassian.jira.jql.parser.JqlQueryParser;
import com.atlassian.query.Query;
import com.decadis.jira.xchart.api.ChartParam;
import com.decadis.jira.xchart.api.util.DateUtils;
import com.decadis.jira.xchart.api.model.Period;
Logger logger = Logger.getLogger("Issues in specific status in specific period - xChart");
def dateUtil = chartBuilder.getDateUtils();
final Date now = new Date();
// evaluate the period parameter, should be "day", "week", "month", "quarter", "halfyear" or "year"
Period period = Period.fromString(Period_Param);
def countGroup = chartBuilder.newDataCollector();
// Helper class to check if one period of time overlaps another
public class Timespan {
     final static Date now = new Date();
     // Initializer for fix timespans, e.g. last month => period = MONTH, offset = -1
     public Timespan(DateUtils dateUtil, Period period, int offset) {
         start = dateUtil.getStartOfPeriodN(now, period, offset).getTime();
        end = dateUtil.getStartOfPeriodN(now, period, offset + 1).getTime();
     }
     public Timespan(Date start, Date end) {
         this.start = start;
         this.end = end;
     }
     public Date start;
     public Date end;
     // check if timespan overlaps
    public boolean overlap(Timespan other) {
         return start.compareTo(other.end) <= 0 && other.start.compareTo(end) <= 0;
     }
}
// number of periods
final int nrIntervals = Integer.valueOf(Periods_Param);
Timespan[] intervals = new Timespan[nrIntervals];
def dateFormat = dateUtil.getDateformat("yyyy - MM");
def status = ComponentAccessor.getComponent(StatusManager.class).getStatus(Status_Param);
def statusName = status == null ? "none" : status.getNameTranslation();
// initialize the count group
for ( int i = 0; i < intervals.length; ++i ) {
    intervals[i] = new Timespan(dataUtil, period, i - intervals.length + 1); countGroup.addValue(BigDecimal.ZERO, dateFormat.format(intervals[i].start), "Status: " + statusName);
}
// JQL param to choose issues
String jql = Jql_Param
logger.debug("JQL=" + jql);
JqlQueryParser jqlQueryParser = ComponentAccessor.getComponent(JqlQueryParser.class);
Query query = null;
```

```
try {
     query = jqlQueryParser.parseQuery(jql);
} catch (JqlParseException e) {
    logger.warn("Bad JQL:" + jql, e);
     throw new IllegalArgumentException("Bad JQL: " + jql);
}
// for evaluation of issue history
ChangeHistoryManager changeHistoryManager = ComponentAccessor.getChangeHistoryManager();
// to get the average. issue in progress count divided by the number of group members
def users = (double)ComponentAccessor.getGroupManager().getUsersInGroupCount(Group_Param);
def v = BigDecimal.valueOf(users != 0.0 ? 1.0/users : 0.0);
logger.info("users in group " + Group_Param + " = " + users)
// helper array to count issues only once in a period
boolean[] values = new boolean[intervals.length];
// reset the helper array
for(int i = 0; i<values.length; ++i) {
     values[i] = false;
}
// iterate over the issues
for ( Issue issue : chartBuilder.getFilterUtils().performSearch(query, user) ) {
    Date since = null;
   Date until = nowi // iterate over the issue change history of the status field
     for ( ChangeItemBean item : changeHistoryManager.getChangeItemsForField(issue, "status") ) {
         // when the status changes from the SOI to another we have to look which periods machtes...
         if ( item.getFrom().equals(Status_Param) && !item.getTo().equals(Status_Param) ) {
             // special case if the SOI is the initial status of an issue
             if ( since == null ) {
                since = issue.getCreated();
 }
            until = item.getCreated();
             // search overlapping periods
            for ( int i = 0; i<values.length; ++i ) {
                 if ( intervals[i].overlap(new Timespan(since, until)) ) {
                     values[i] = true;
 }
 }
             // issue is no longer in SOI so reset since timestamp
             since = null;
         }
         // when issue changes from another state to SOI, the period begins
         if ( item.getTo().equals(Status_Param) && !item.getFrom().equals(Status_Param) ) {
            since = item.getCreated();
         }
    }
     // special case if issue is still in SOI
     if ( since != null || issue.getStatusId().equals(Status_Param) ) {
         logger.debug("status = " + issue.getStatusId())
        if ( since == null ) {
            since = issue.getCreated();
 }
        for ( int i = 0; i<values.length; ++i ) {
             if ( intervals[i].overlap(new Timespan(since, now)) ) {
                 values[i] = true;
 }
         }
     }
```

```
 // add the pre-computed value to the periods in which the issue was in SOI
    for(int i = 0; i<values.length; ++i) {
         if(values[i]) {
            countGroup.addValue(v, dateUtil.getPeriodName(intervals[i].start,period), "Status: " + 
statusName);
             values[i]=false
         }
     }
}
def chartData = chartBuilder.newChartData("Time");
chartBuilder.getChartUtil().transformResult(countGroup, chartData, true);
return chartData
```
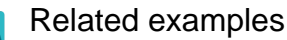

**Title**

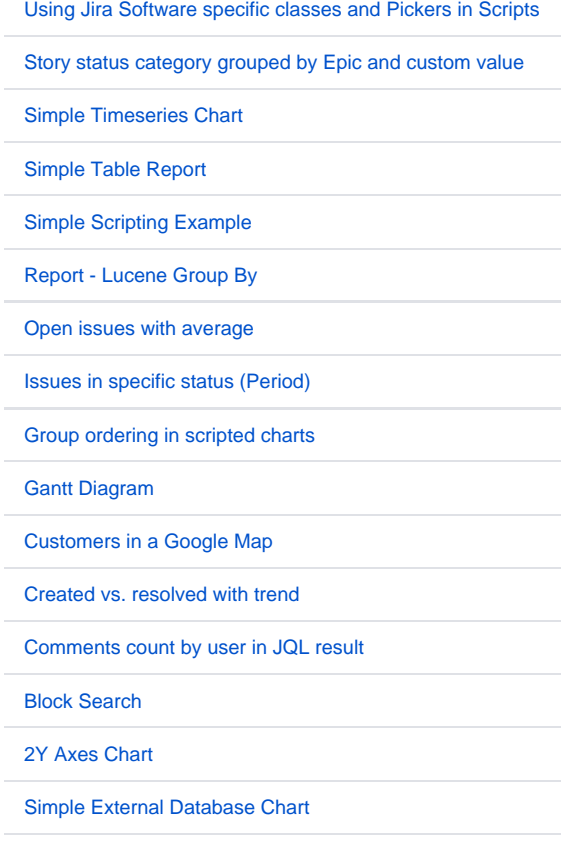

If you still have questions, feel free to refer to our [support](https://apps.decadis.net/display/DECADIS/Support) team.